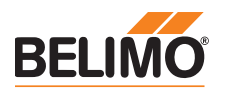

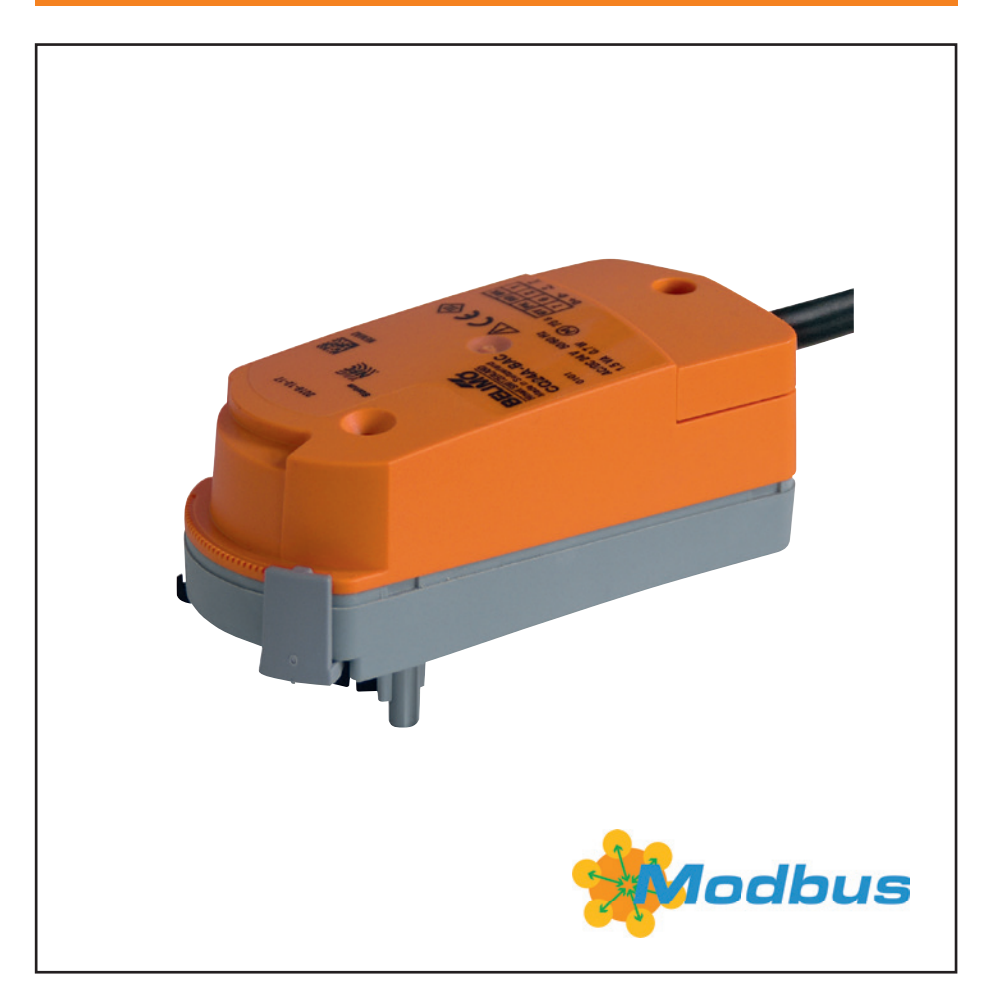

CQ24A-BAC

## **Contents**

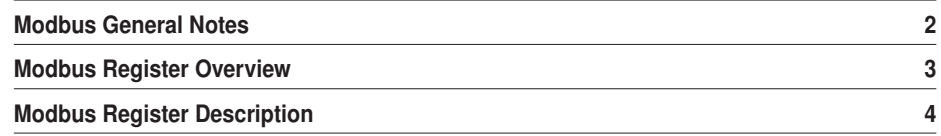

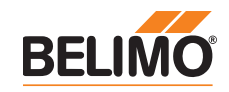

Modbus General Notes

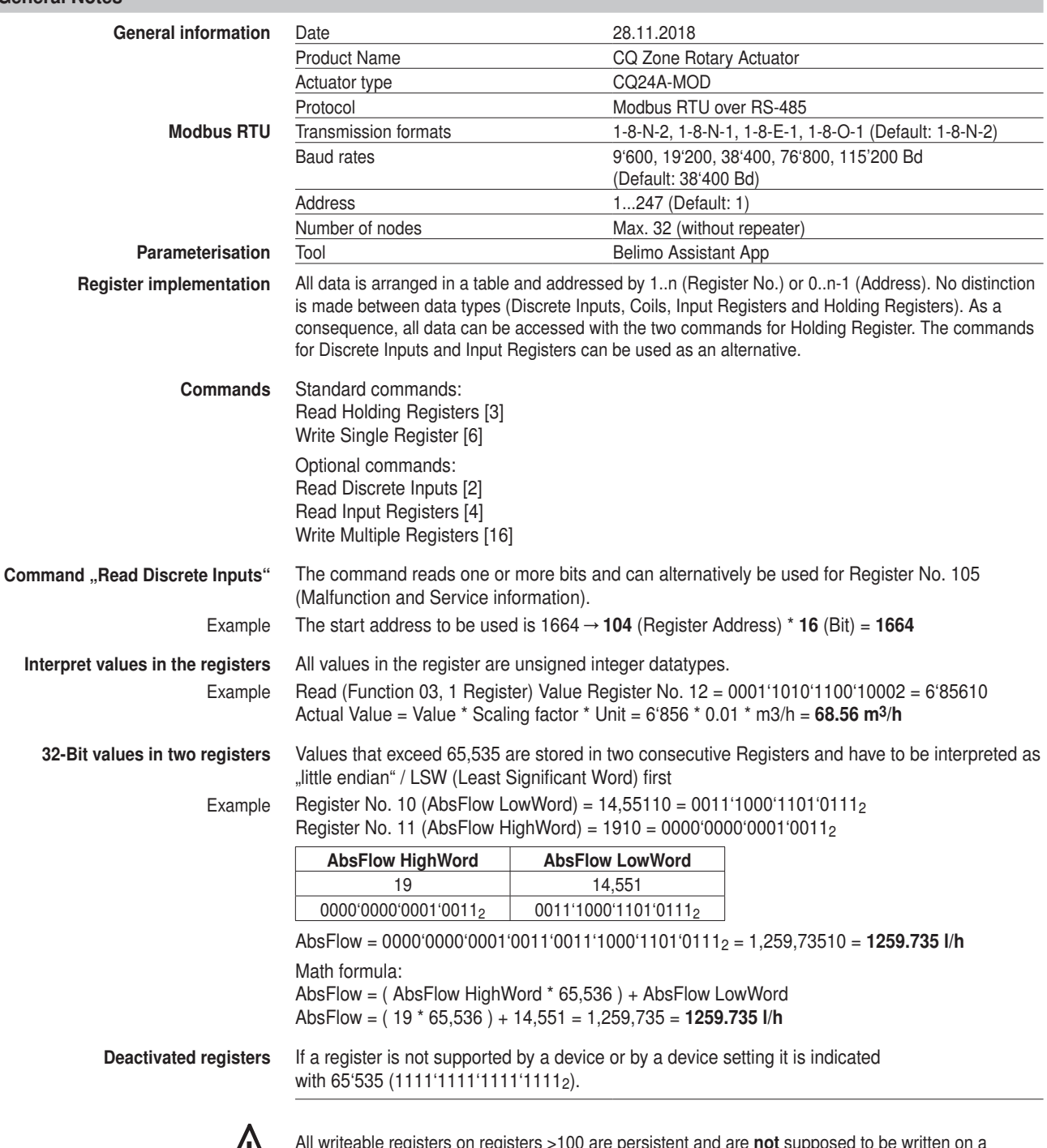

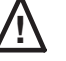

All writeable registers on registers >100 are persistent and are **not** supposed to be written on a regular base.

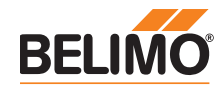

## Modbus Register Overview

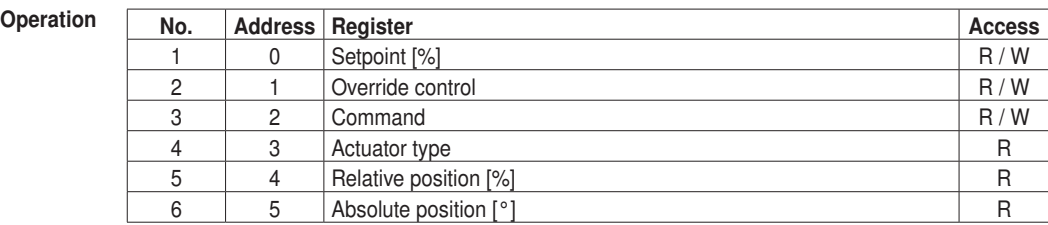

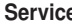

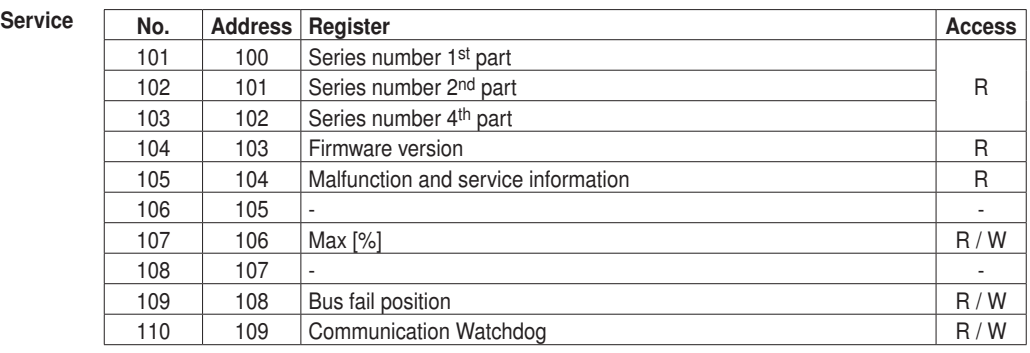

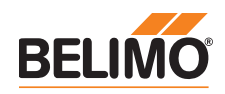

## Modbus Register Description

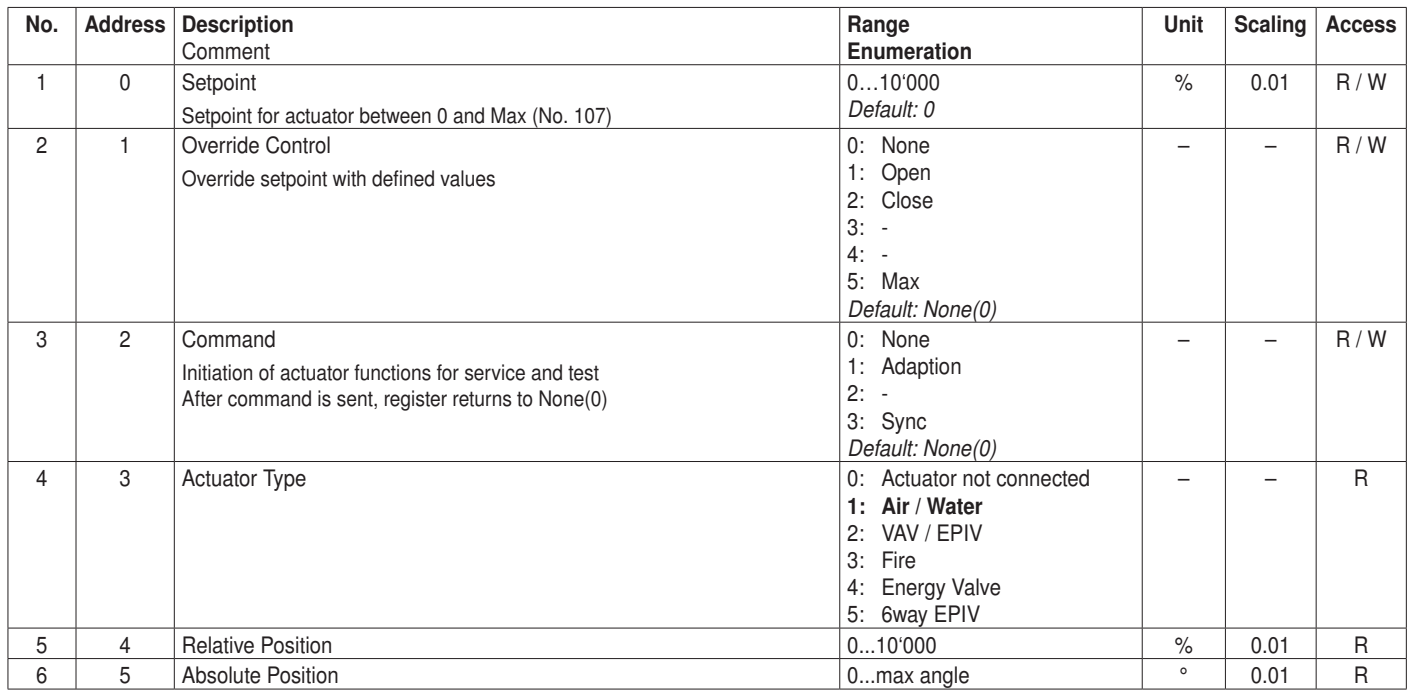

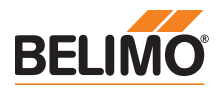

## Modbus Register Description

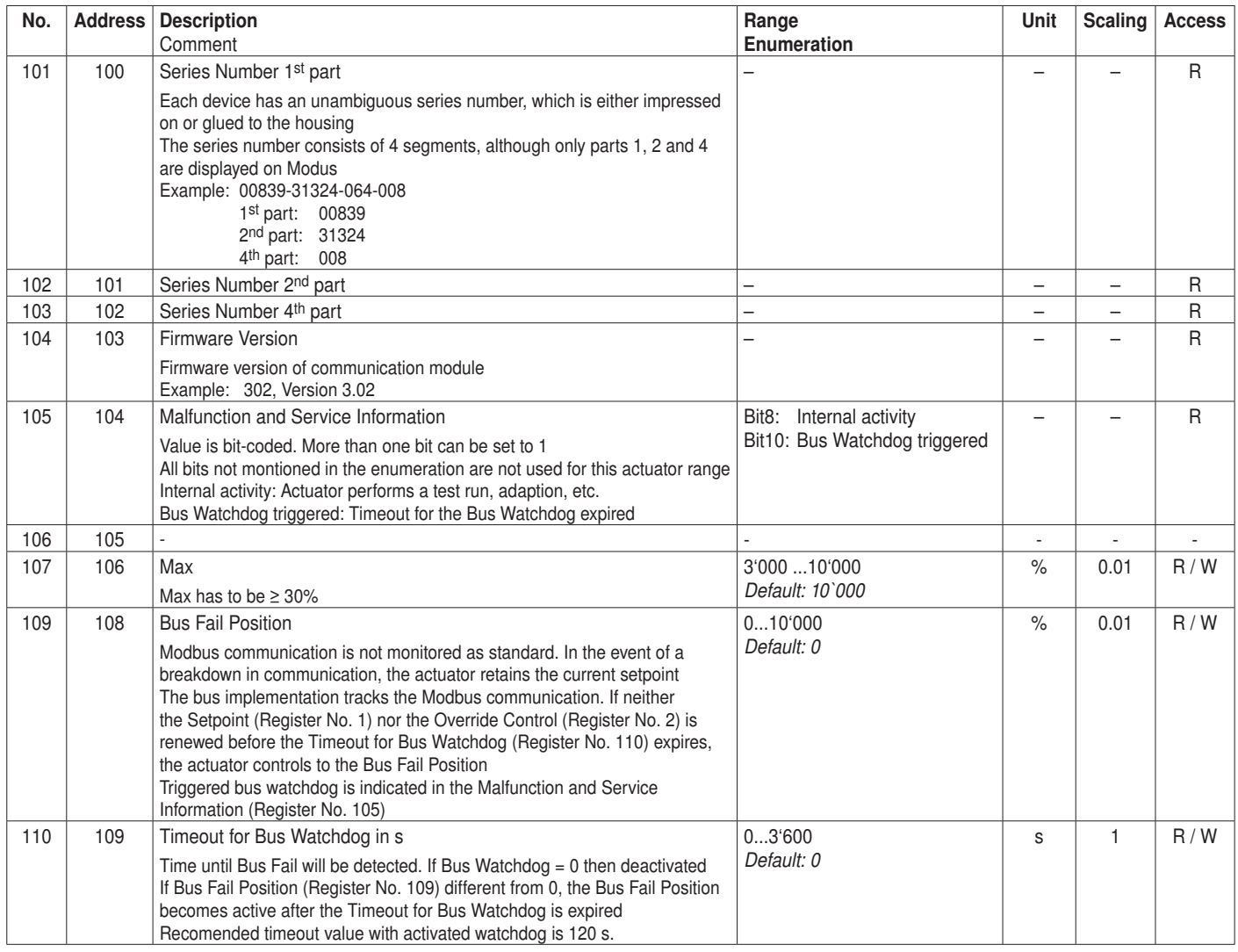